# CopyFolders Crack (LifeTime) Activation Code Free For Windows

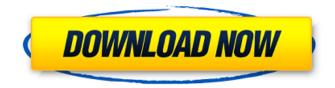

### CopyFolders Crack + With Product Key [Latest-2022]

CopyFolders Serial Key can be used to backup or archive files by copying them to a specified destination. It can also copy from a specified source to a destination directory (partition, external hard drive, USB drive, etc.). CopyFolders Crack Mac supports the following scenarios: Copy files from one folder to another (hard drive, external hard drive, etc.) Copy files from one folder to multiple folders at once Copy files from one folder to a new folder on the same hard drive or a new partition (hard drive) Copy files to the same folder, but with different attributes (name, date, etc.) Preconfigure the software You may pre-configure the default settings before starting a copying action. Thus you may customize advanced settings such as target destination, file masks, and others. Furthermore, you may also copy a file or a folder to multiple destinations, or modify the source and/or destination path without starting the actual copying operation. CopyFolders Cracked Accounts main features include: Runs in the background, while you work Copies files in the background Simultaneous file copying Create files in the background Multiple target directories (many partition drives) Copy files to a new partition Copy files to multiple partitions Copy files to new partition Modify the destination or source path Copy files or folders to a new destination path Create files in the destination path Create multiple destination paths Copy files from one folder to another (hard drive, external hard drive, etc.) Copy files from one folder to multiple folders at once Copy files from one folder to a new folder on the same hard drive or a new partition (hard drive) Copy files to the same folder, but with different attributes (name, date, etc.) Change multiple files or files in one folder at once Choose from various file masks Copy files from one folder to multiple destinations Pre-configure the software You can pre-configure CopyFolders' default settings before starting a file copying action. These include: Target destination, in which the copied file is saved. Number of target partitions. (Supports up to nine partitions.) Set file masks, where a file with a specific file extension will be copied from the source folder to the target directory (partition, external hard drive,

### **CopyFolders Crack**

CopyFolders is a useful and reliable software that enables you to copy multiple types of files from specified source folders to other destination directories. The application allows you to configure up to nine simultaneous such actions and specify different source or destination folders. Create multiple simultaneous copying actions You may increase or decrease the path fields, depending on how many

files you wish to copy from one location from another. The software allows you to specify different source or destination folders. While it automatically creates subfolders at the destination, the output folder must exist. For each copy action, you need to specify the source folder and the destination directory. Additionally, multiple files from one folder may be copied to separate destinations, for example you can sort the images, music, text files or other types from My Documents, into specific directories. Copy entire folder content or setup file masks The software enables you to create several types of file filters, by specifying their name or extension in the Copy mask box. You can use the wildchars "\*" and "?" in order to identify a specific group of files. Thus the asterisk represents either zero or more than one character, while the guestion mark stands for exactly one letter/number. Thus, you may set file extension or name filters, in order to limit the number of files that the software can copy from the source location. For example, you may configure the software to select only MP3 files, or files containing exactly three characters in their name. Alternatively, if you do not modify the Copy mask, then the software can duplicate and transfer all the files it finds in the origin directory. Schedule copy tasks and backup jobs Using the Task manager, you may even schedule CopyFolders to automatically perform the duplicate and transfer tasks, at the desired hour. Simply create a new autorun task and select CopyFolders as subject. Thus you may automate the creation of backups for new or modified files from a specific folder, or protect important documents. Upload Files With its simple and straightforward user interface, the Upload Files program is ideal for both novice and experienced computer users. You can easily insert the files into your web server and use the software to upload files to your website. The software enables you to browse your computer's hard drive, select files and folders, and add them to the Software Wizard's list of Uploaded Files. Thus you may use the program to obtain the desired files from your computer to upload into the server. This way b7e8fdf5c8

# CopyFolders Crack+ For PC

This tool helps users copy folders in a high-speed, reliable manner. Create multiple simultaneous copying actions. Copy files to separate destination locations. Create multiple file filters. Schedule copy tasks and backup jobs. Requirements: Windows 10, Windows 8.1, Windows 8, Windows 7, Windows Vista, Windows XP However, due to technical problems, we are unable to provide system requirements on Windows XP and Vista systems. Anchoring effects in guanine/guanine guadruplex DNA studied by infrared spectroscopy. The anchoring effect in guanine/guanine guartet (GGQ) DNA was studied by infrared absorption spectroscopy. The absorption bands of each guartet-base stacking indicate that all quartets in the GGQ are fully stacked in contrast to the syn-anti-syn-anti and anti-anti-syn-anti configurations observed in the oligonucleotides. In order to confirm the presence of the syn-anti-syn-anti- and anti-anti-syn-anti-stacking configurations, the conformational changes of the chains induced by the purine-analogue base analogues (PS and DMPS) were studied by comparing the absorption spectrum of the syn-anti-syn-anti-GGQ in the presence of PS and DMPS to the absorption spectrum of the oligonucleotide in the absence of PS and DMPS. The anisotropic effect of the second base stacking was observed in these systems. The anchoring effect was also observed by the exciton coupling mechanism. The determination of the conformational properties of the base-pairs of GGQ and an improvement in the infrared spectroscopic techniques for DNA samples, would be helpful in estimating the tertiary structures of DNA and RNA, which are currently available only by X-ray crystallography. Formal synthesis of four dihydro-4-guinazolinones with a sulfoxide group from quanidine carbonate: A rapid protocol to the preparation of substituted 1.2.3-triazoles. An efficient and highly regioselective three-step synthesis of four dihydro-4-quinazolinone 2-sulfoxides 3a-c from guanidine carbonate 1 and a range of substituted phenols 4a-c, which features a Pictet-Spengler tandem carbonyl addition, an intramolecular reductive fragmentation, and a [3 + 2] annulation reaction

## What's New In CopyFolders?

This is a simple software tool that comes handy when you need to duplicate and transfer files from one folder to another. It is very easy to use and allows you to change the settings of the following options: Copy files from one source folder to any other folder For each selected destination folder you need to specify the source folder. Additionally, you may specify one or more specific filters and select different copy actions. The software allows you to define two different types of file filters: wildchars (\*) and (?) to add multiple characters/number to identify files, as well as name filters to apply in order to specify specific names of files. Copy files from one source folder to any folder This option allows you to create the exact folder structure in your new destination. The software comes handy when you want to create folders at the destination, as well as adding files to them. Thus you do not need to manually recreate the folders. Copy all the files at once You need to specify the folder that contains all the files, which need to be copied. Once you have run this option, all the files are copied to the new destination location. Moreover, you may also apply multiple-file filters and select different copy actions, such as cut, move, rename and compression. Copy multiple files to any destination This setting may be useful for moving specific files from one location to another. The software gives you the option to add wildchars and to specify multiple actions. Additionally, you may also apply name filters to limit the number of files that are transferred. Move files to any destination This setting allows you to copy files to a new location, while applying different filters and copying them to various folders. For example, you may set a file mask and specify different filter options or select a wildcard to duplicate all the files in any folder. Additionally, you may choose a copy action for each file. You may even remove the destination directory if you specify it. Select specific file types You may only select multiple files, as well as each file type. The software allows you to filter selected files, for example based on their name or extensions. You may also separate all the files to different destination folders. CopyFolders Description: Ammyy is a simple tool that comes in handy

when you are looking to create and change skins for the Windows desktop. It offers various simple options to customise the look of your desktop. You may edit the background and selected Windows icons, while selecting, adding or editing

## System Requirements For CopyFolders:

Windows 10 (64bit) Memory: 2 GB of RAM Processor: 1.6 GHz dual-core or better (3.2 GHz or higher recommended) Graphics: Intel HD 4000 or better with shared or dedicated graphics Display: 1366 x 768 display or higher Sound: DirectX 11 sound card with 7.1 channel support Storage: 2 GB available space Input: DirectX compatible mouse When you're ready

https://lacomfortair.com/quran-all-in-one-download/

https://www.walnutcreekfoods.com/system/files/webform/plenkha348.pdf

https://classifieds.cornerecho.com/advert/opener-pro-free-download-mac-win/

https://www.imoc.cc/wp-content/uploads/2022/07/Naos\_5000\_Software.pdf

https://dreamlandit.com/wp-

content/uploads/2022/07/OpenBibleViewer\_Portable\_\_Crack\_Download\_PCWindows.pdf http://galaxy7music.com/?p=49422

https://www.northbeachmd.org/sites/g/files/vyhlif4786/f/uploads/fee\_schedule\_2021a.pdf https://weddingdaypix.com/sri-lanka-theme-crack-torrent-activation-code-free-download-pc-windowsupdated/

https://www.idhealthagency.com/uncategorized/jniz-2-7-2-crack-for-pc-updated-2022/

https://coolbreezebeverages.com/markervision-crack-free-license-key-download-pc-windows/ https://www.flordechanar.cl/wp-content/uploads/2022/07/hanevyn.pdf

https://www.realvalueproducts.com/sites/realvalueproducts.com/files/webform/free-image-tiff-jpegtext-to-pdf-converter.pdf

https://www.lowerprovidence.org/sites/g/files/vyhlif4626/f/uploads/2021\_meeting\_schedule.pdf https://venbud.com/advert/image-tools-crack-3264bit-updated/

https://atmosphere-residence.ro/wp-content/uploads/WinTraceRoute.pdf https://entrepreneurcafebiz.com/wp-

content/uploads/2022/07/Zelscope\_Crack\_With\_Registration\_Code\_Free\_Latest.pdf https://charlottekoiclub.com/advert/iso2usb-free-3264bit-latest-2022/

https://www.sanjeevsrivastwa.com/wp-content/uploads/2022/07/ellhers.pdf

https://www.methanex.com/sites/default/files/responsible-care/Methanex 2021 Sustainability Report\_Updated.pdf

https://lanoticia.hn/advert/torrent-for-windows-10-8-1-crack-full-product-key-win-mac/